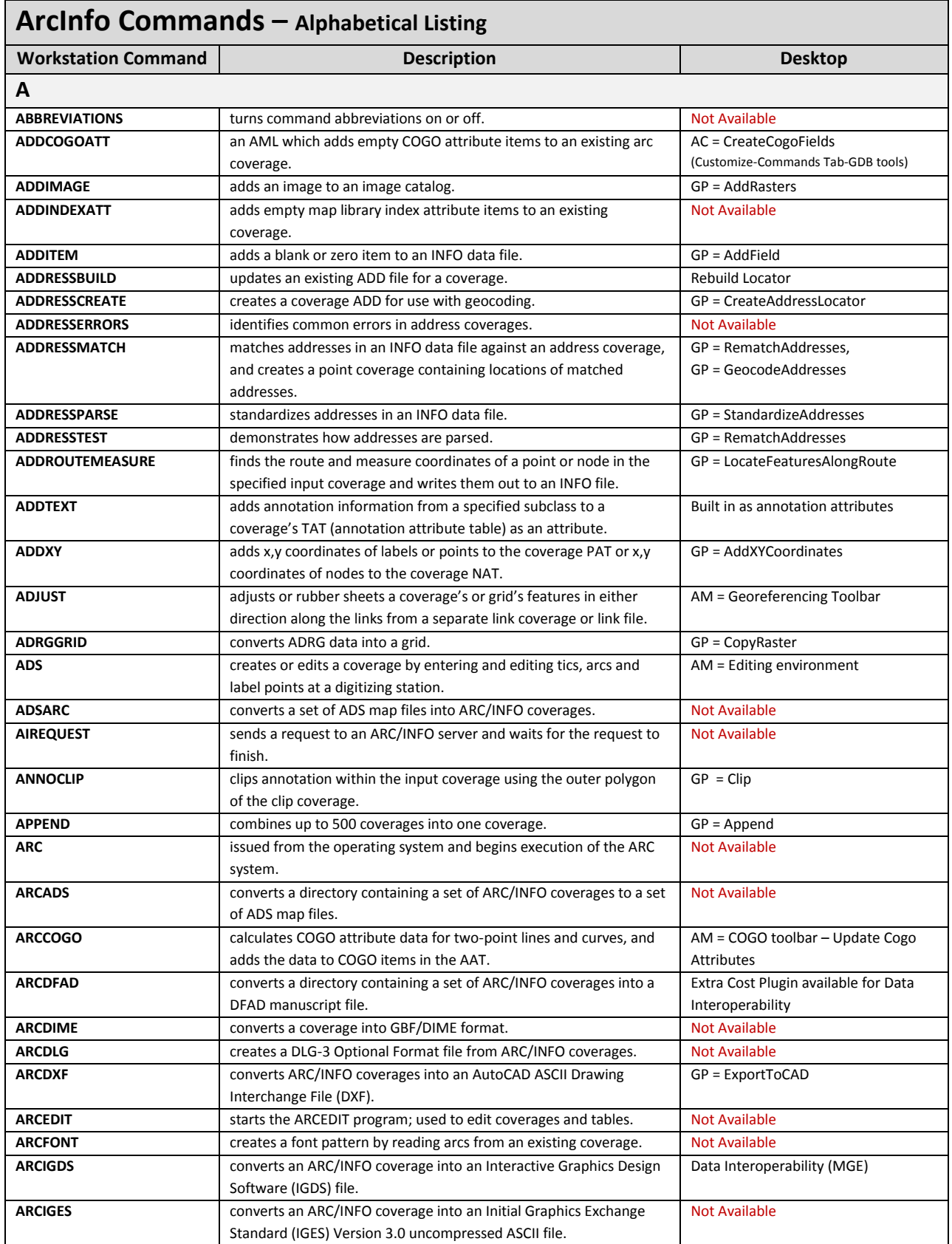

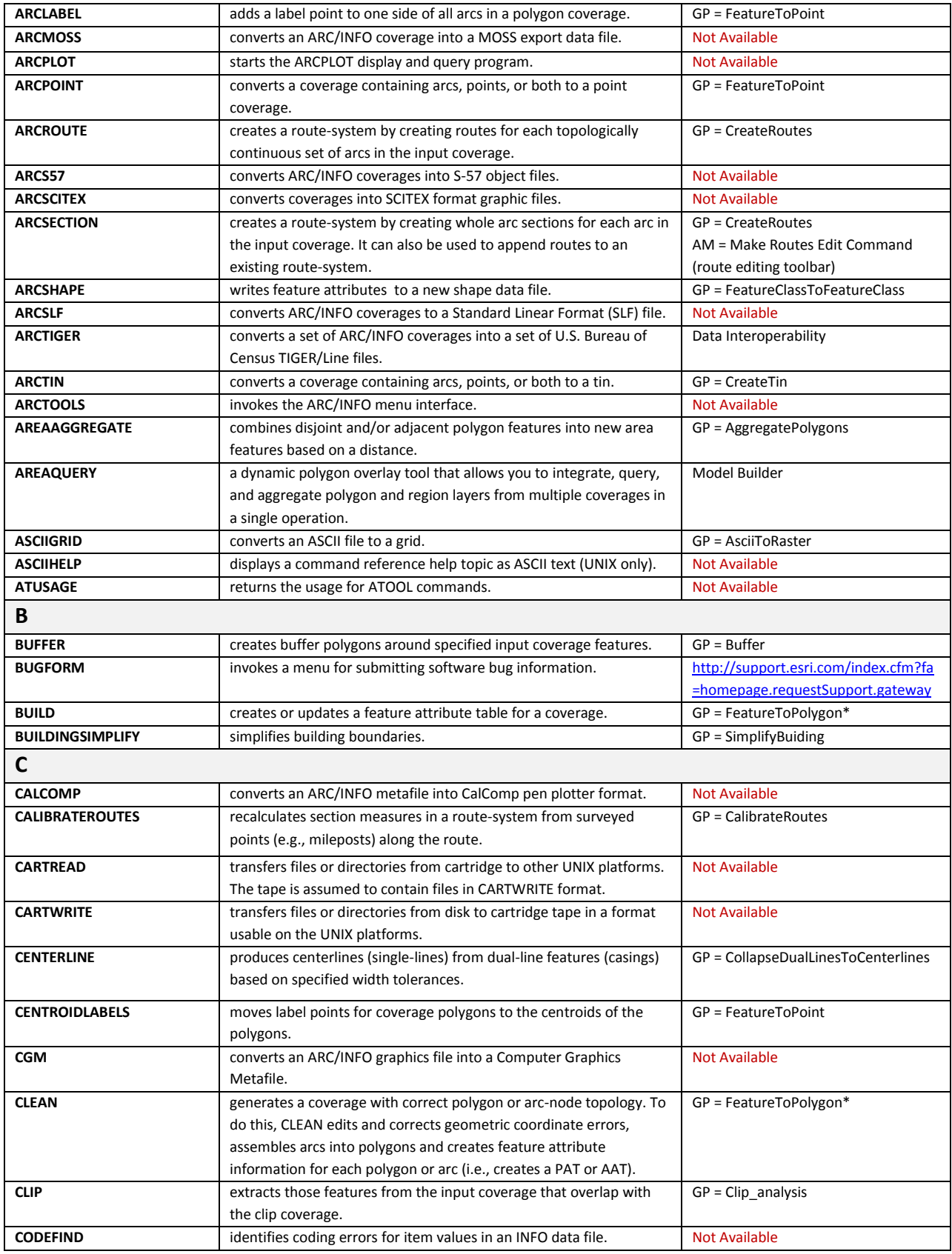

Page | 2

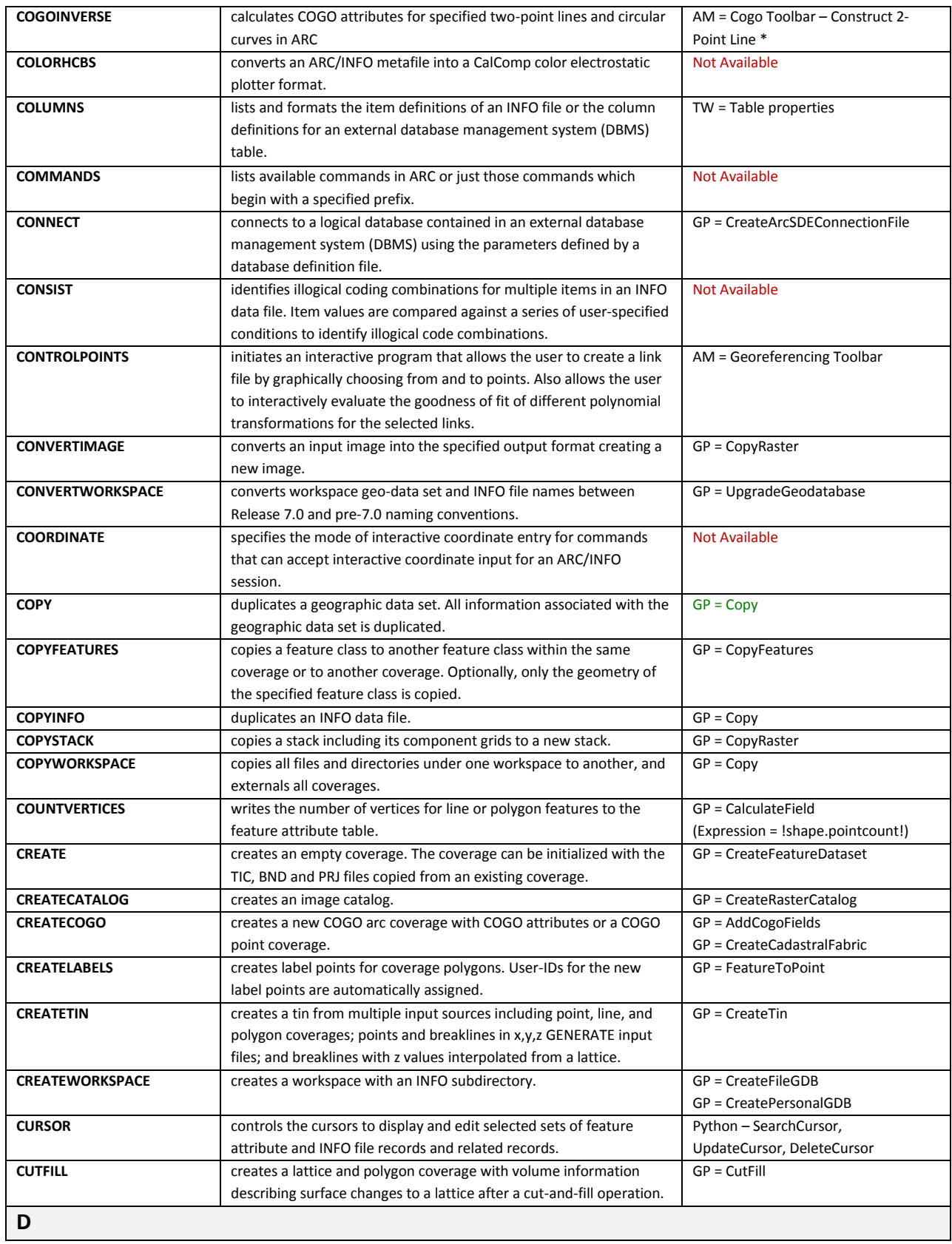

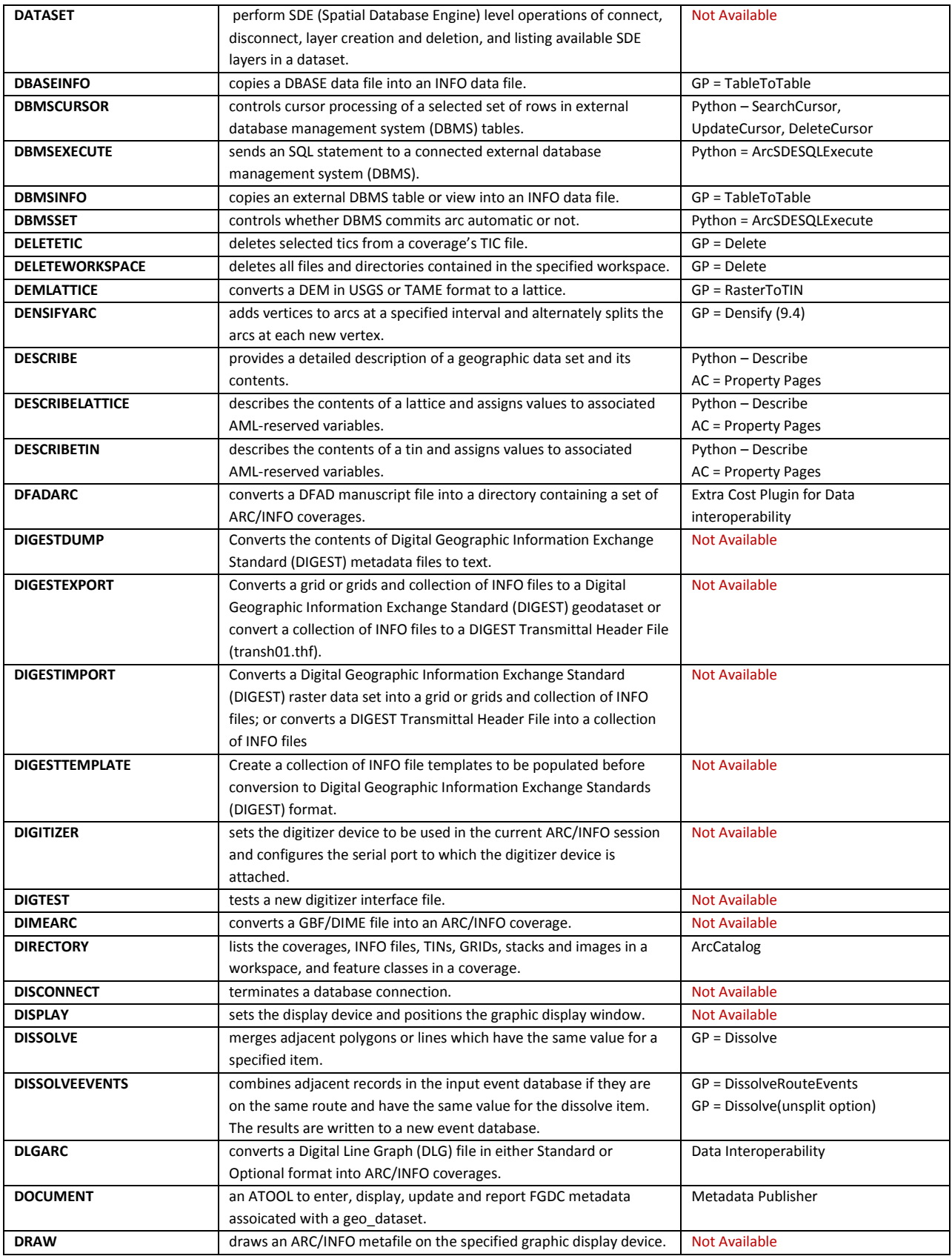

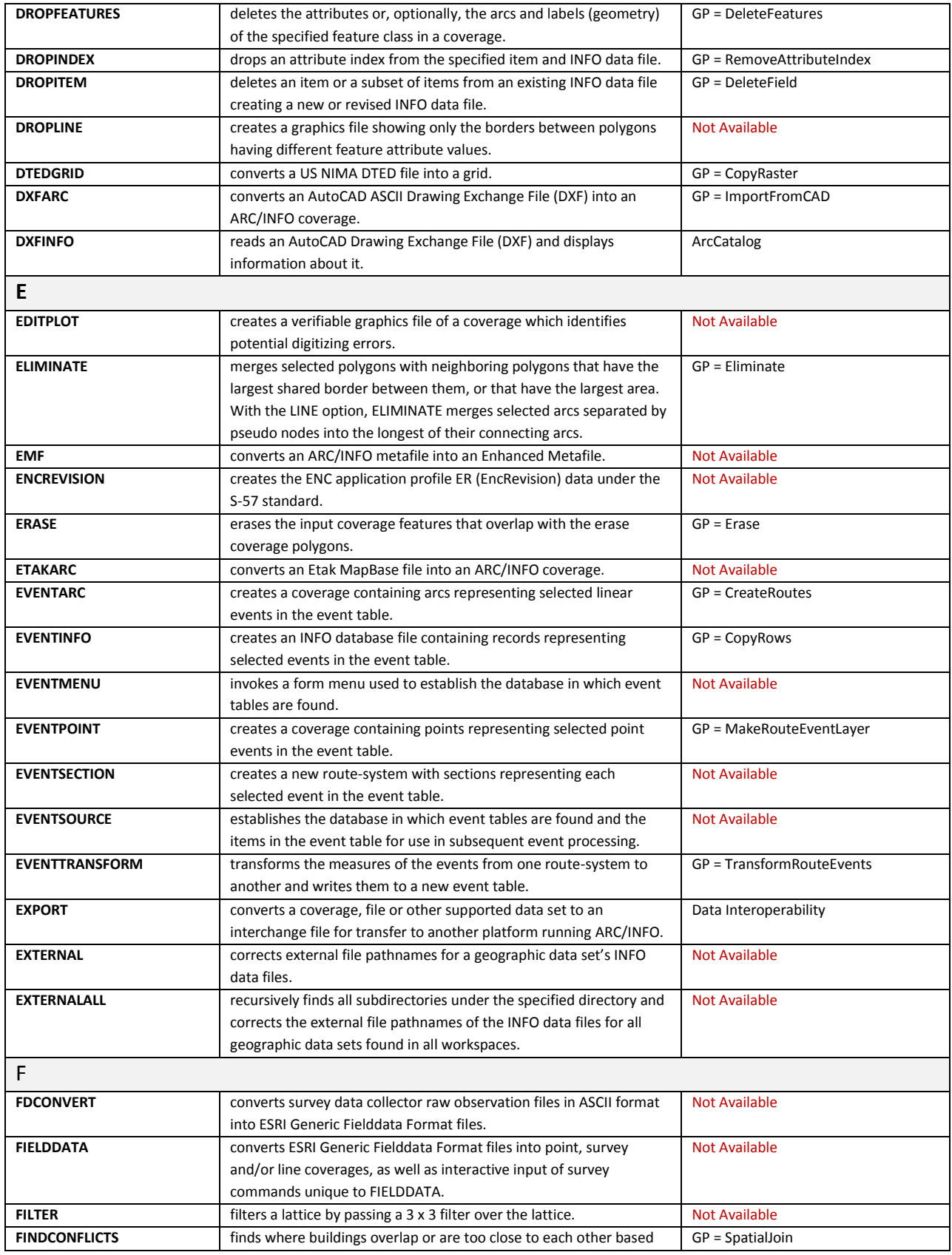

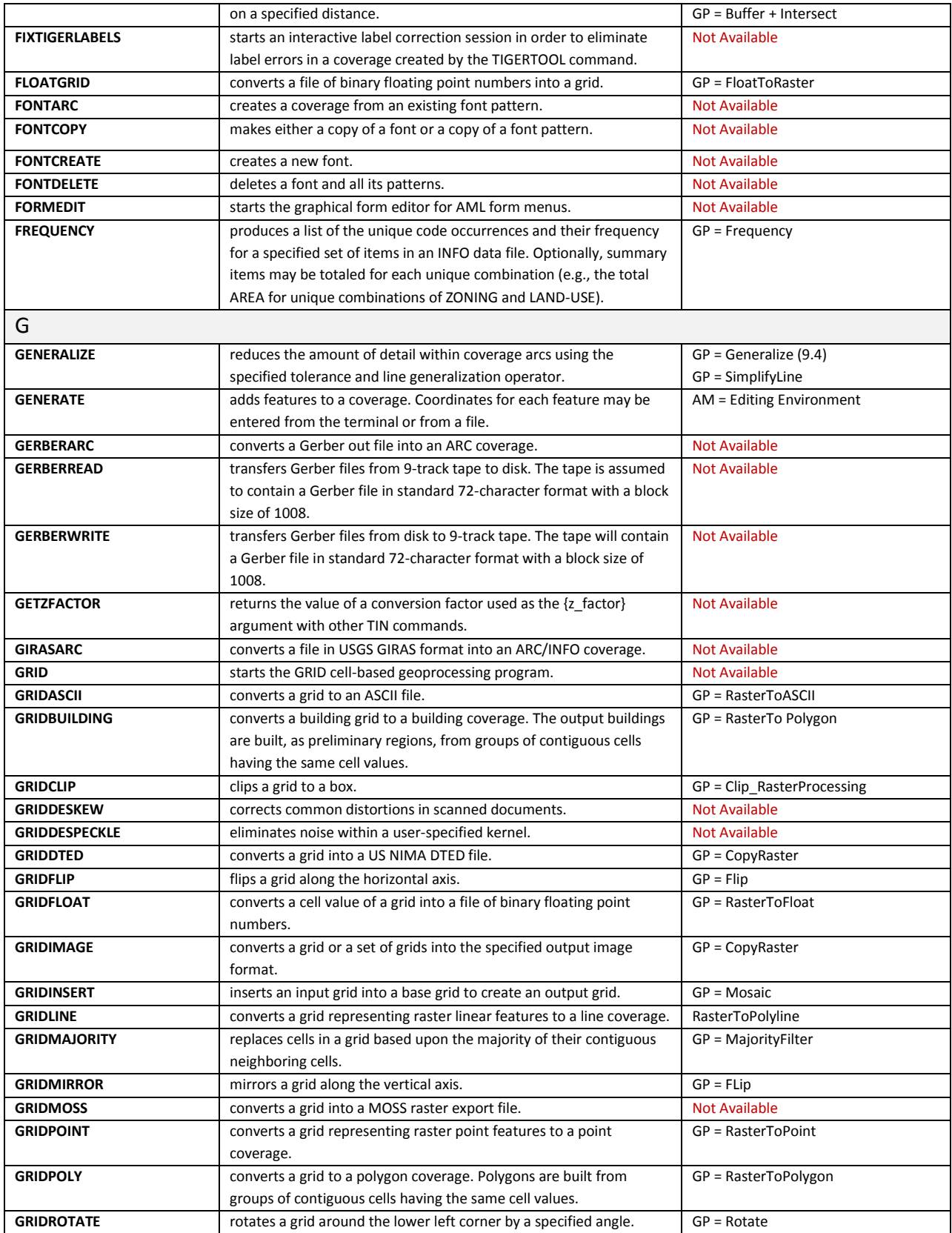

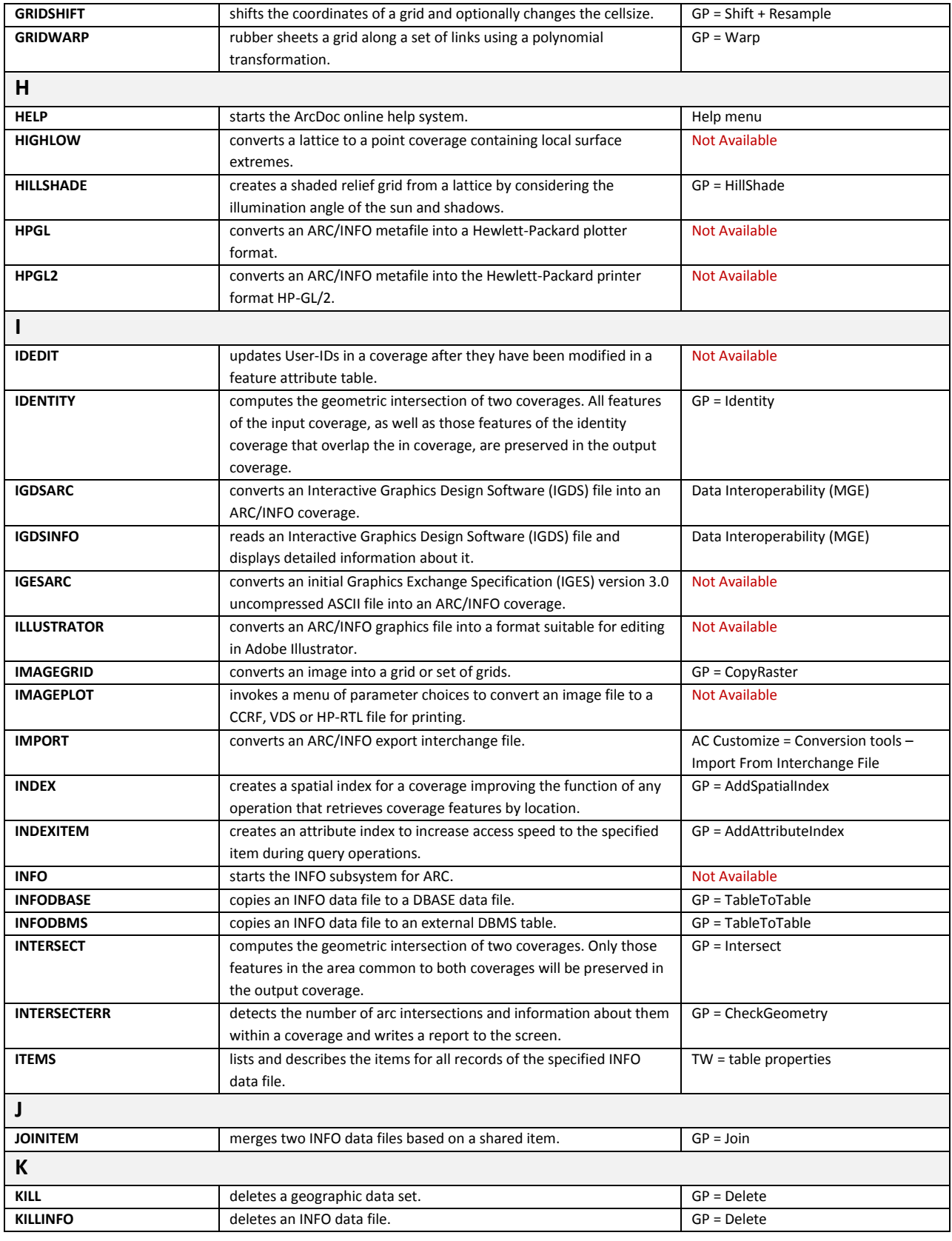

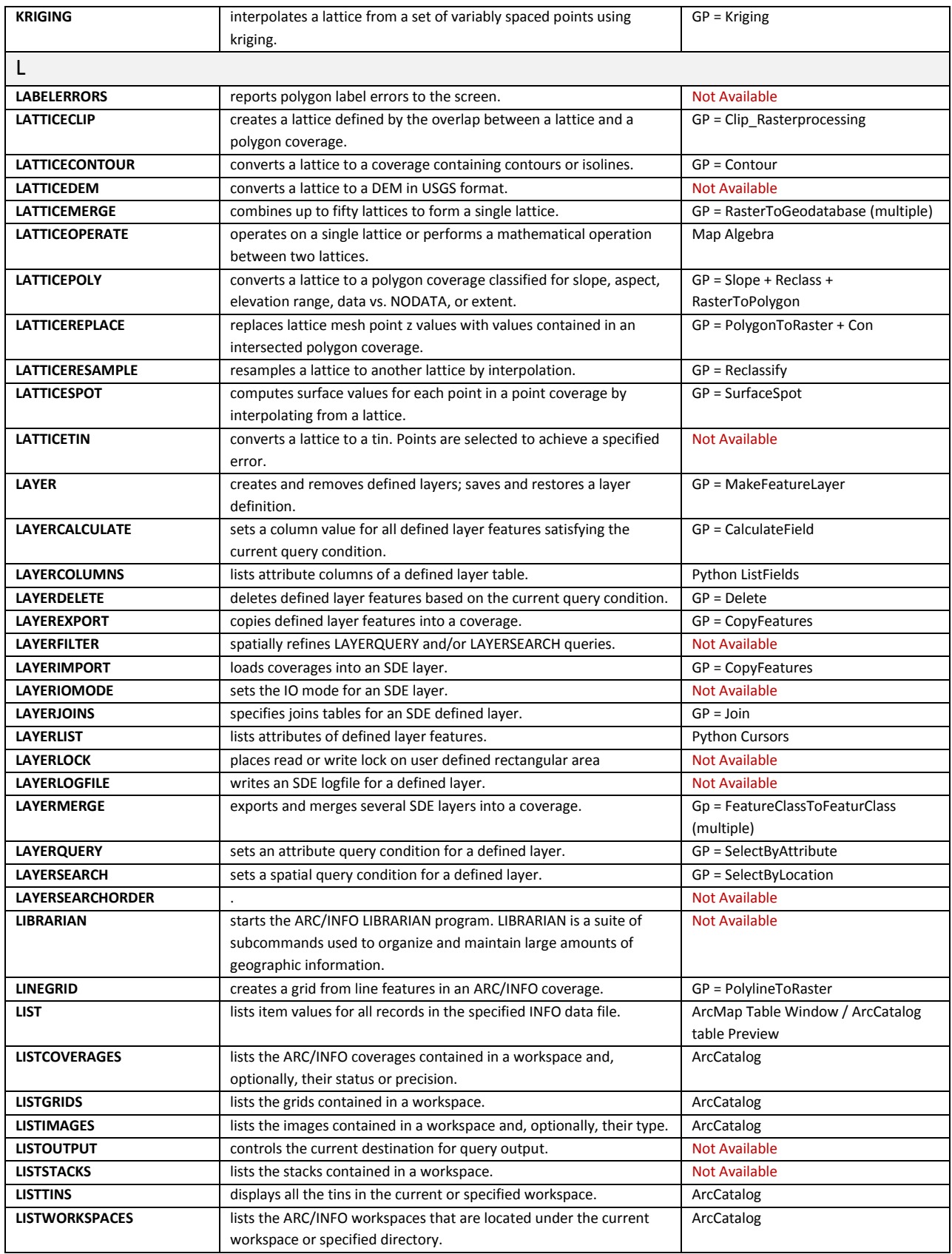

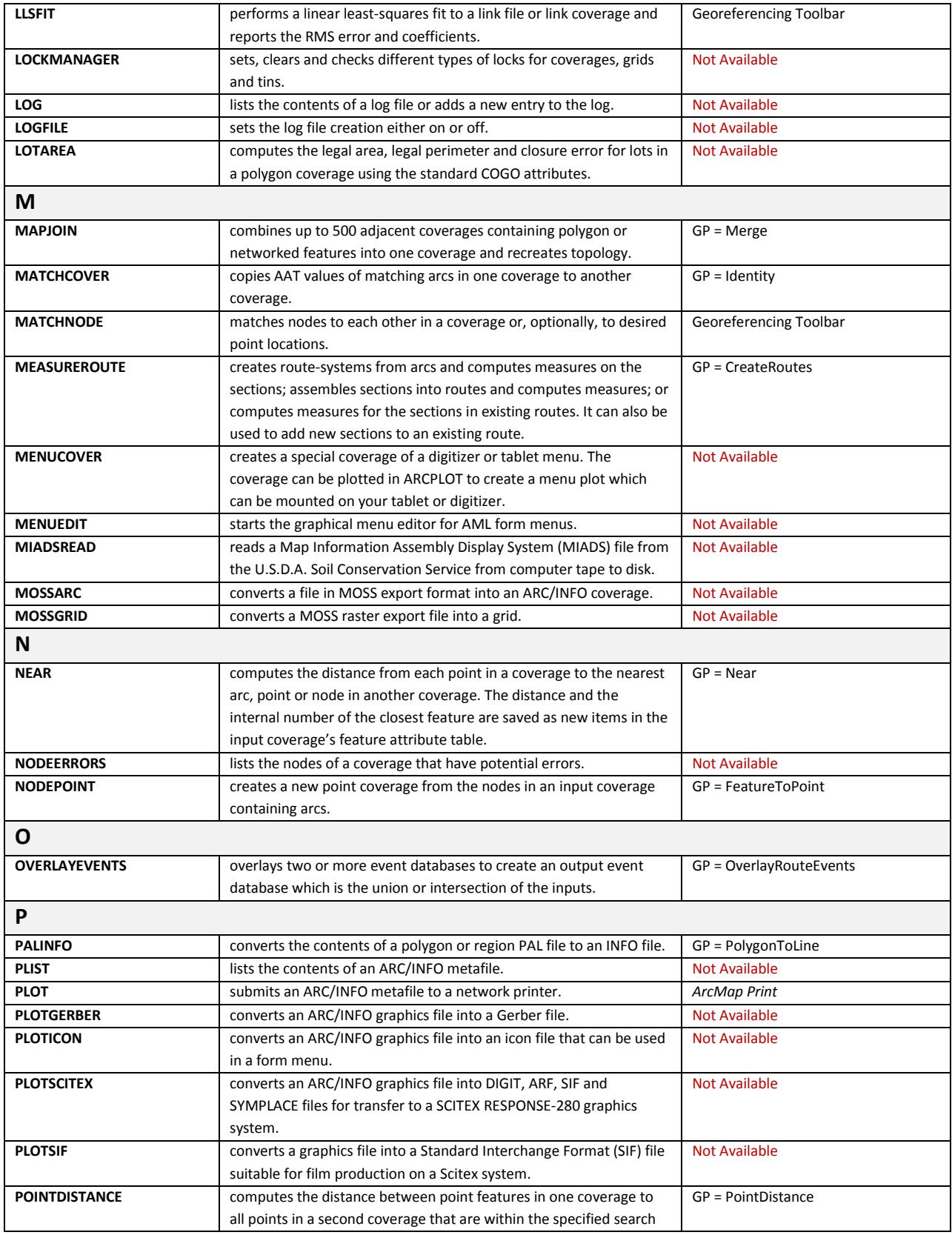

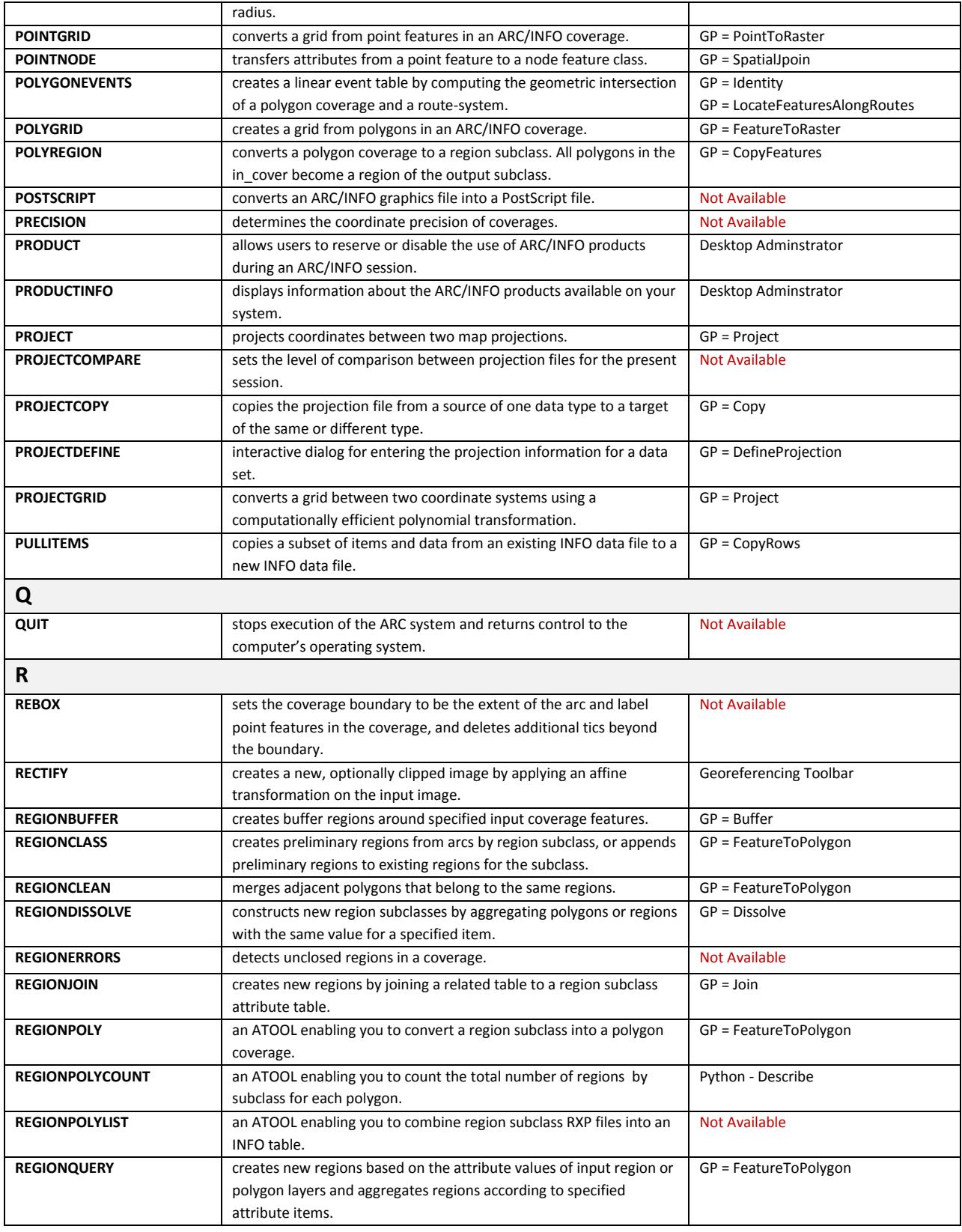

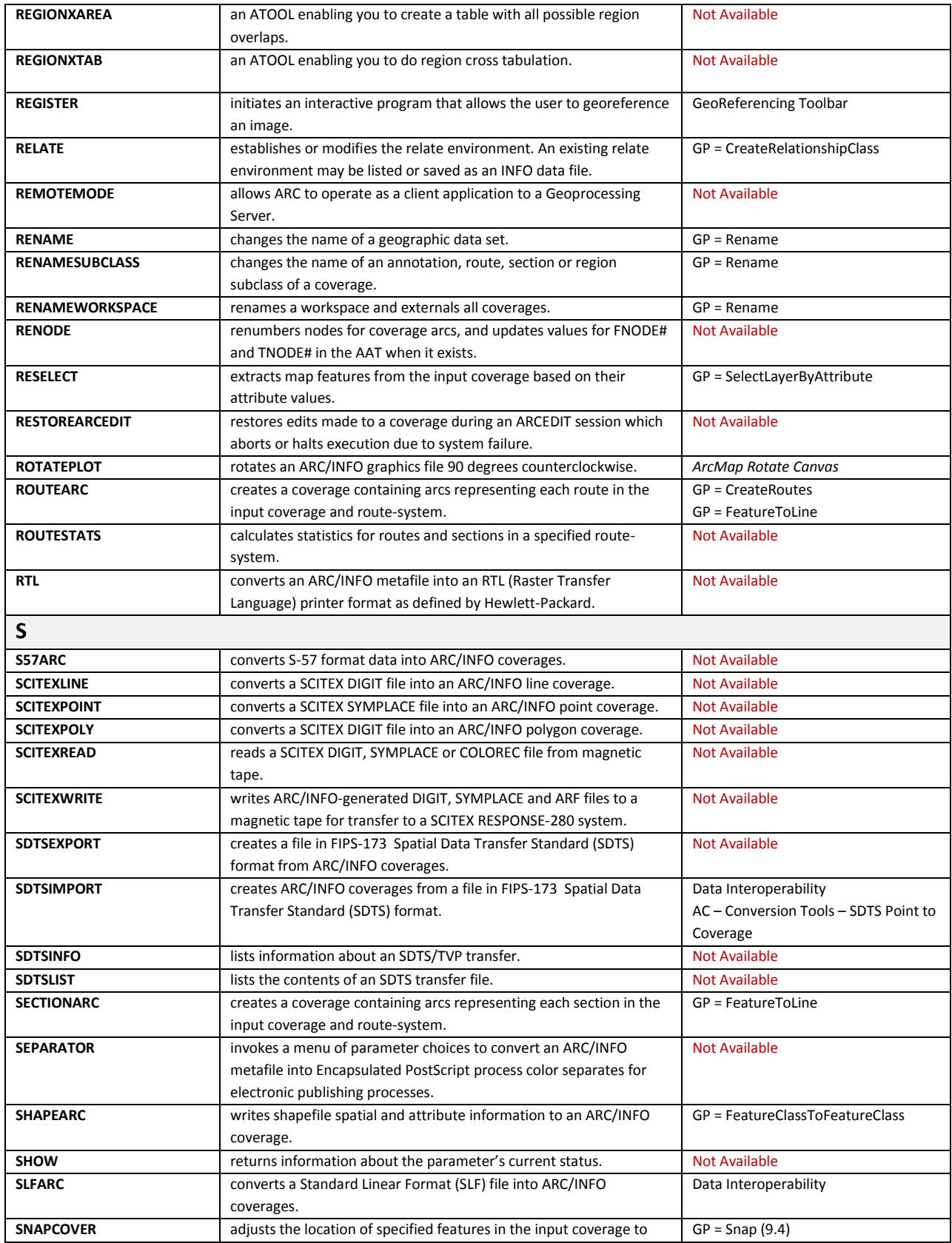

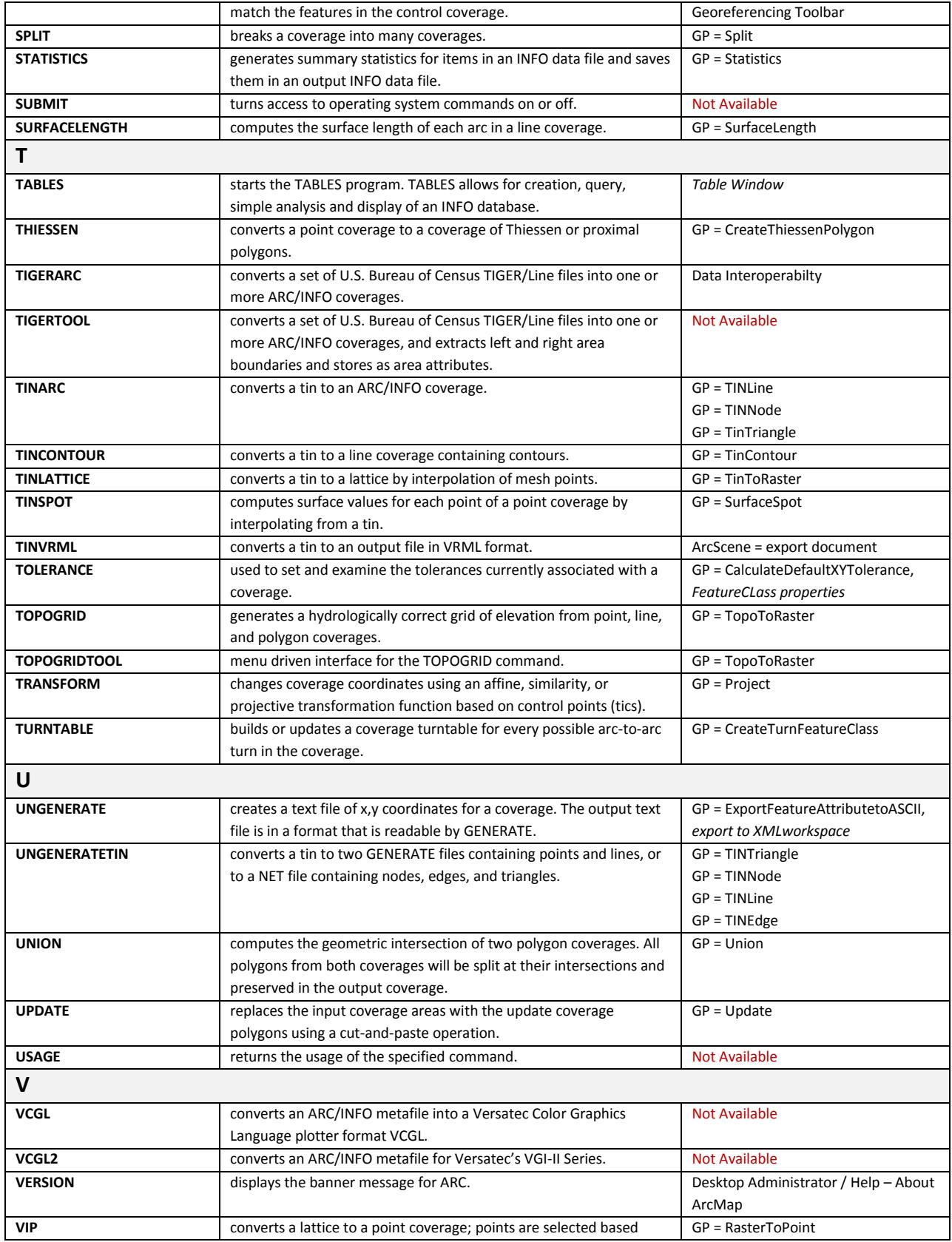

Page | 12

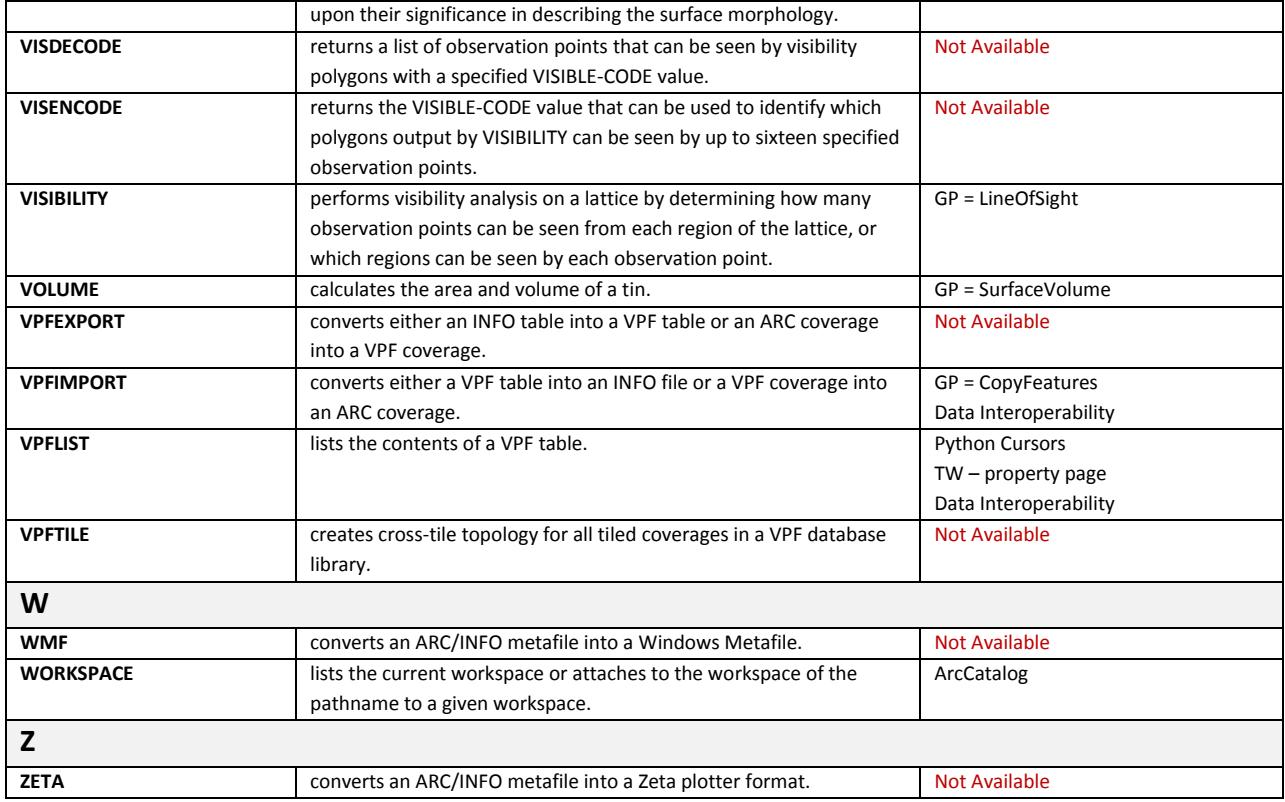